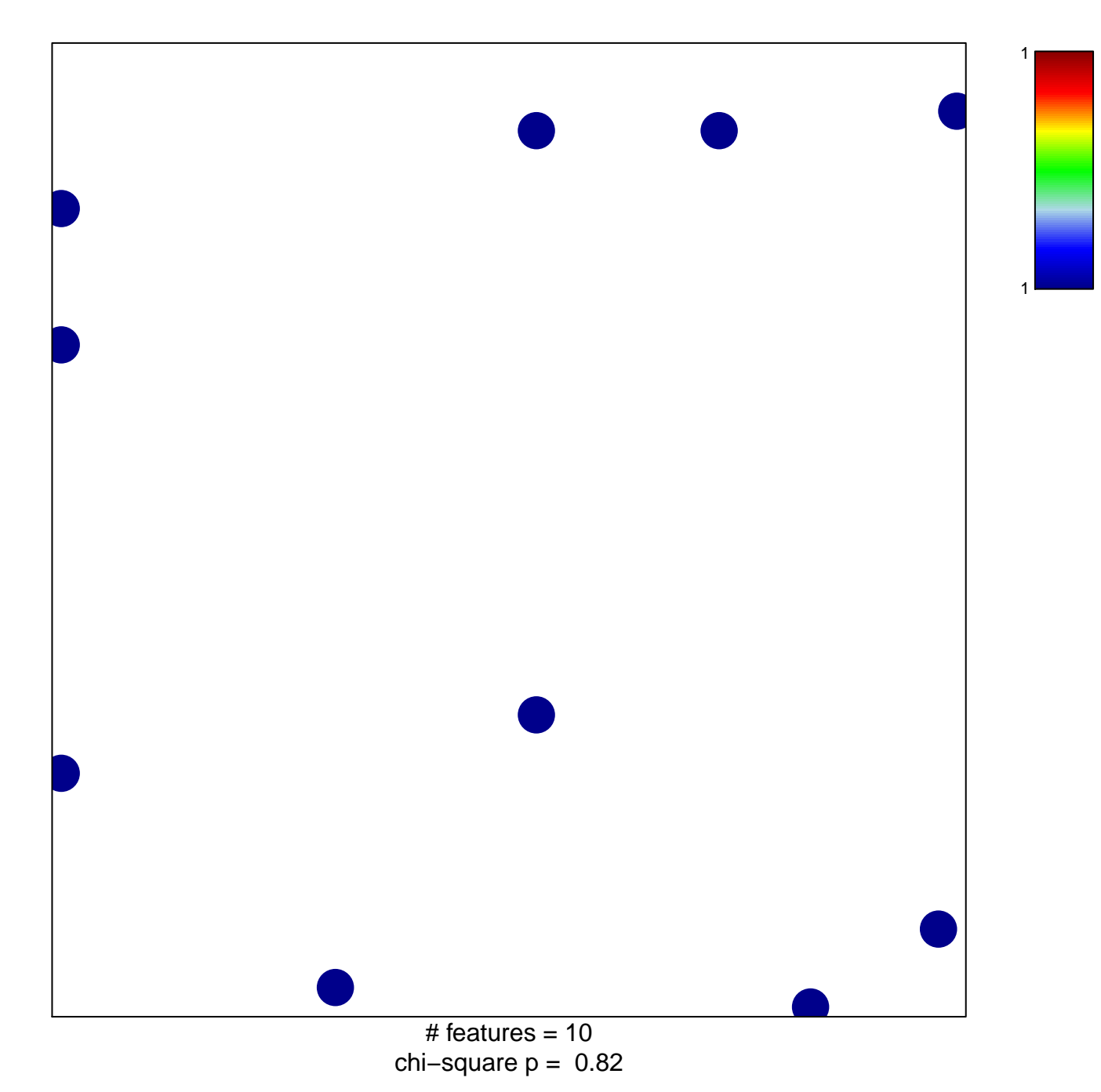

## hsa-miR-1249

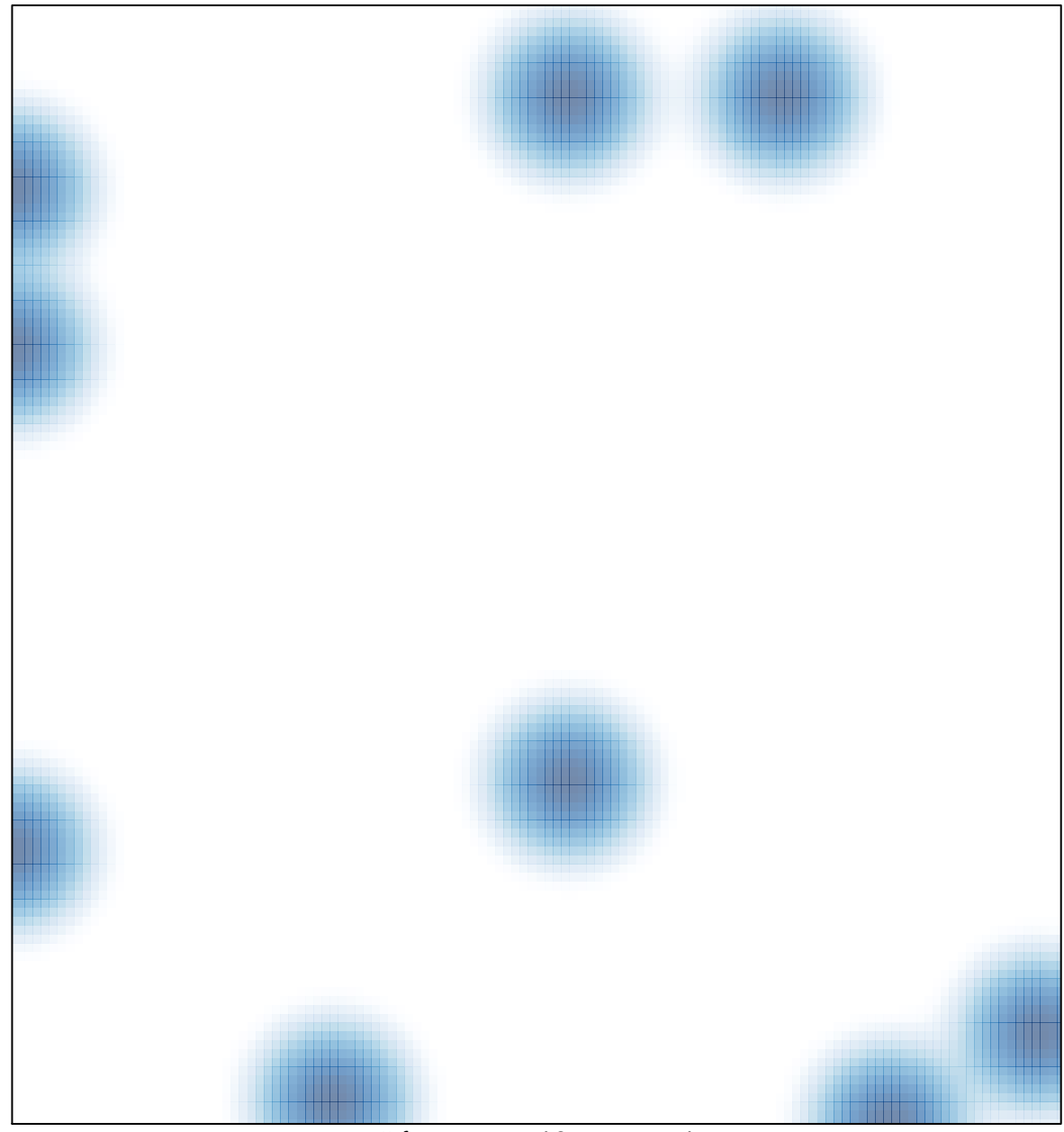

# features =  $10$ , max =  $1$